## 第三章输入输出函数及控制流程语句 PDF转换可能丢失图片

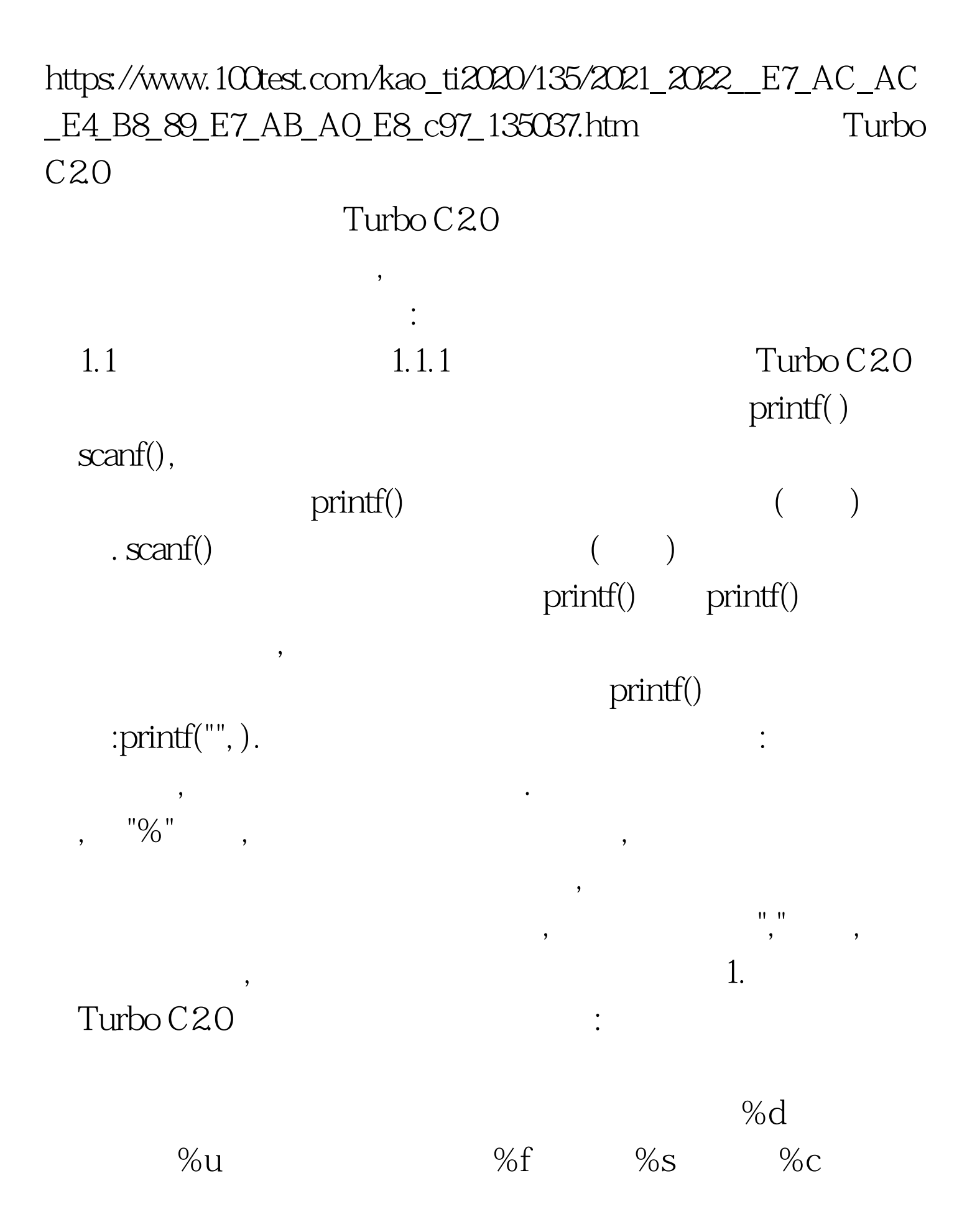

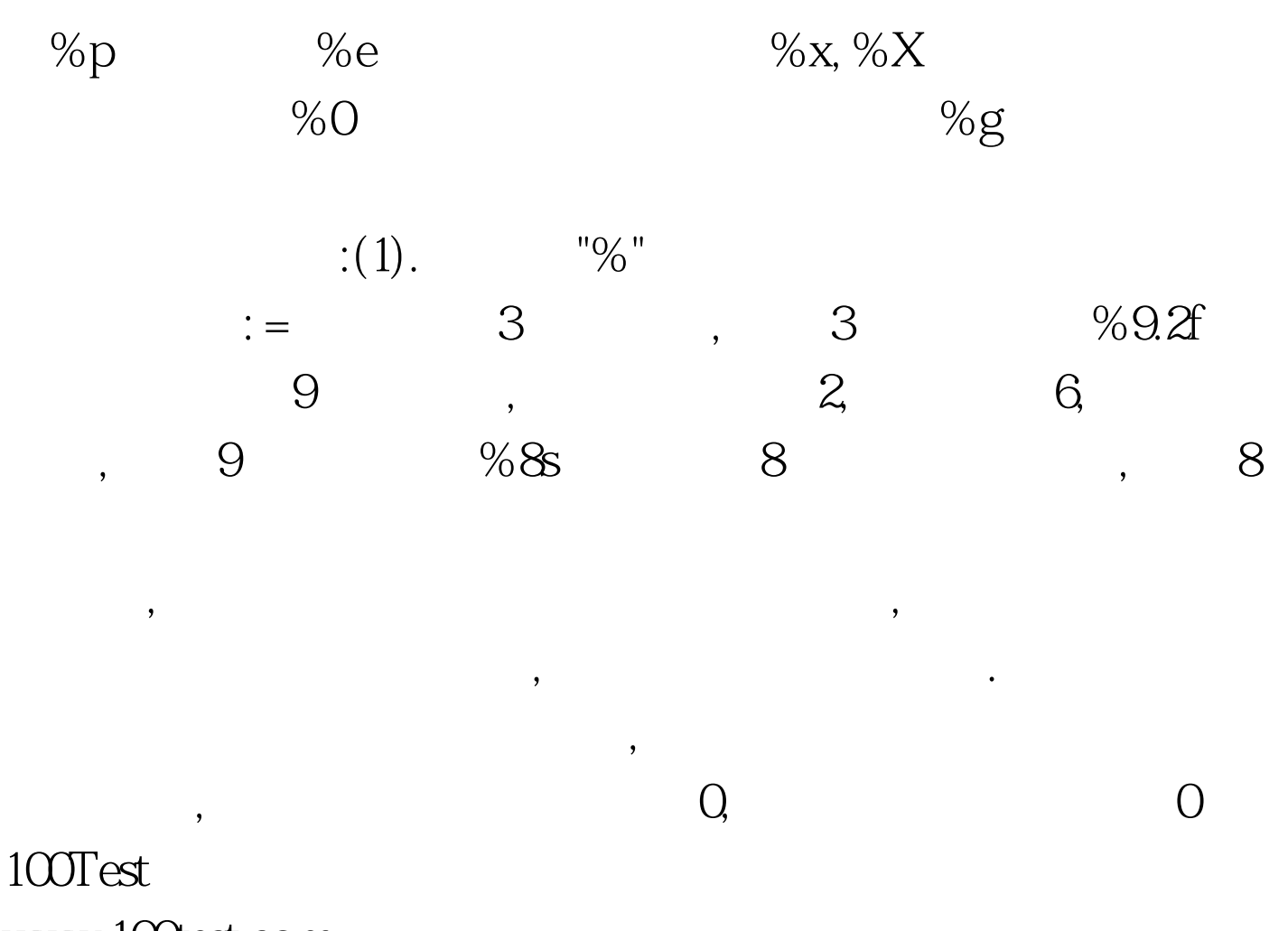

www.100test.com